## assignments/4/support-files

## **TypeNode.java**

6465

66 \*

7172

73 \*

7879

8687

9495

102

104 105 \*

106

107

108 \*

109 \*

110

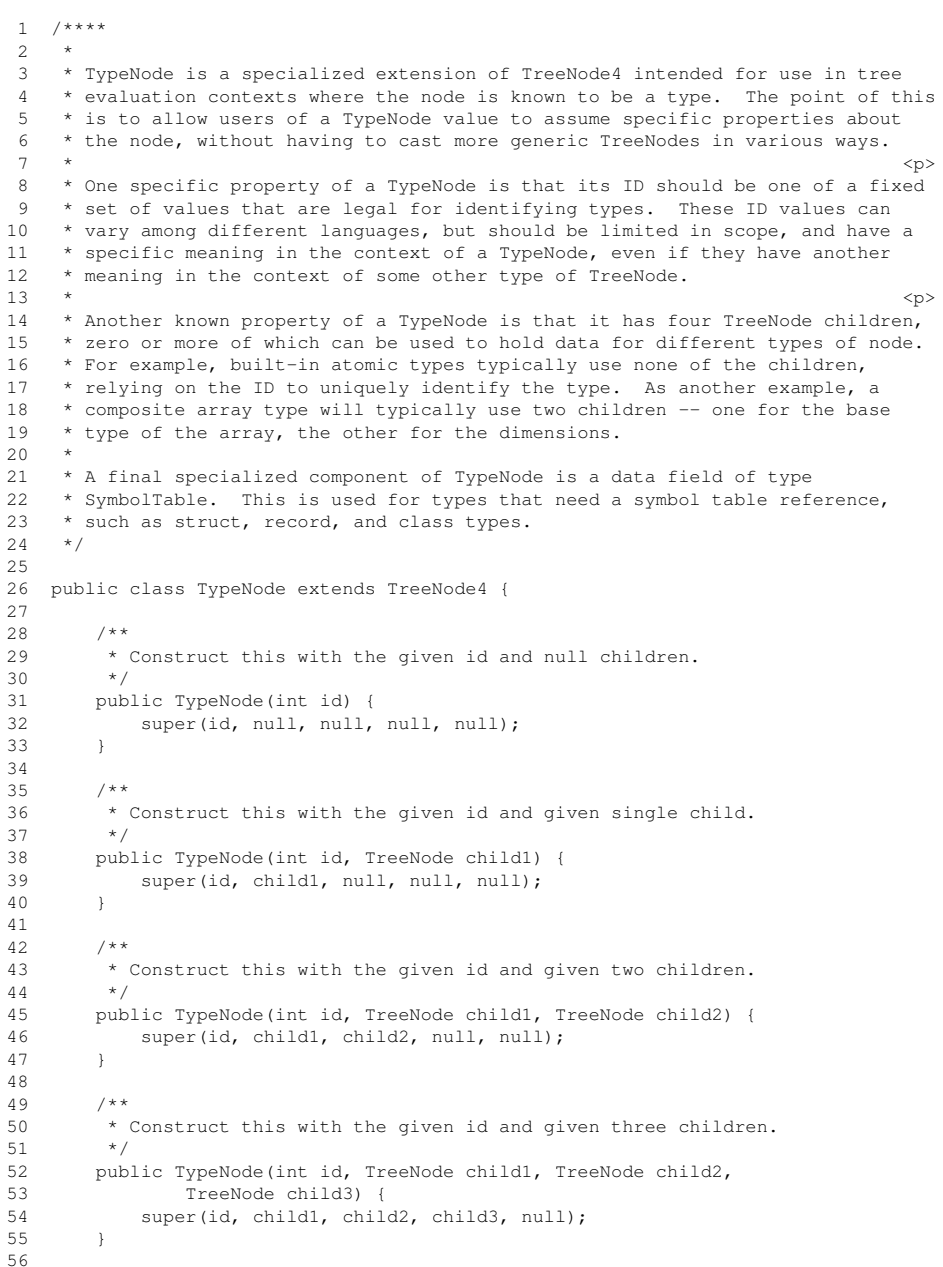

```
57 /**
58 * Construct this with the given id and given four children.
 59 */
60 public TypeNode(int id, TreeNode child1, TreeNode child2,
 61 TreeNode child3, TreeNode child4) {
 62 super(id, child1, child2, child3, child4);
 63 }7 * ** A la the other constructor, but with line and column numbers.
 67 */
68 public TypeNode(int id, int line, int column) {
 69 super(id, null, null, null, null, line, column);
 70 }7 * ** A la the other constructor, but with line and column numbers.
 74 */

75 public TypeNode(int id, TreeNode child, int line, int column) {
 76                super(id, child, null, null, null, line, column);<br>--
 77 }7 * *
80 * A la the other constructor, but with line and column numbers.
 81 */
82 public TypeNode(int id, TreeNode child1, TreeNode child2, int line,
 83 int column) {
 84 super(id, child1, child2, null, null, line, column);
 85 }7 * *
88 * A la the other constructor, but with line and column numbers.
 89 */
90 public TypeNode(int id, TreeNode child1, TreeNode child2,
 91 TreeNode child3, int line, int column) {
 92 super(id, child1, child2, child3, null, line, column);
 93 }7 * *
96 * A la the other constructor, but with line and column numbers.
 97 */
98 public TypeNode(int id, TreeNode child1, TreeNode child2,
 99 TreeNode child3, TreeNode child4, int line, int column) {
100 super(id, child1, child2, child3, child4, line, column);
101 }
103 /*** Return the String representation of this subtree, which is the String
          value of its ID, followed on the next zero to four indented lines by the
         * recursive toString of its four children. Null children are not printed
          at all. See the documentation for <a href= "TreeNode.html#toString()">
         * TreeNode.toString() \langle x \rangle for a general description the way trees are
         * represented as strings.<br>*/

111 public String toString(int level) {
112 String indent = "";
```
## **TypeNode.java**

```
113 for (int i = 0; i < level; i++) {
 114 indent += " ";
 115 }
116 return symPrint(id) + toStringLineAndColumn(" ") +
 117 (childl == null ? "" : ("\n" + indent + " " +<br>
childl .toString(level+1))) +<br>
(child2 == null ? "" : ("\n" + indent + " " +<br>
120 child2 .toString(level+1))) +<br>
(child3 == null ? "" : ("\n" + indent + " " +<br>
child3.toS
123(child4 == null ? \lim_{n \to \infty} : ("\n" + indent + " " +
124 child4.toString(level+1)));
125 }126127
 127 /** Reference to a symbol table, for struct, record, and class types. */
 128 public SymbolTable symtab;
129
130 }
```